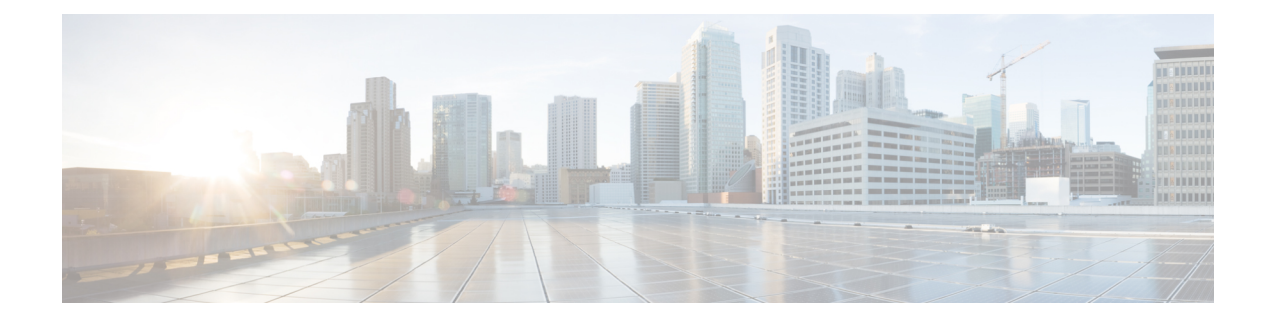

# **APIC - L4-L7 Services - Function Node Operations**

This chapter contains the following sections:

- Add ACL Entry To APIC [Function](#page-1-0) Node, on page 2
- Add APIC [Function](#page-3-0) Node to L4-L7 Service Graph, on page 4
- Add Bridge Group Interface To APIC [Function](#page-5-0) Node, on page 6
- Add Function Config [Parameters](#page-6-0) To APIC Function Node, on page 7
- Add Interface To APIC [Function](#page-7-0) Node, on page 8
- Add Load Balancer [Parameters](#page-8-0) To APIC Function Node, on page 9
- Add Network Object [Parameters](#page-10-0) To APIC Function Node, on page 11
- Delete ACE From ACL on APIC [Function](#page-11-0) Node, on page 12
- Delete ACL Entry From APIC [Function](#page-12-0) Node, on page 13
- Delete APIC [Function](#page-13-0) Node from L4-L7 Service Graph, on page 14
- Delete Bridge Group Interface From APIC [Function](#page-14-0) Node, on page 15
- Delete Function Config [Parameters](#page-15-0) From APIC Function Node, on page 16
- Delete Interface From APIC [Function](#page-16-0) Node, on page 17
- Delete Load Balancer [Parameters](#page-17-0) From APIC Function Node, on page 18
- Delete Network Object [Parameters](#page-18-0) From APIC Function Node, on page 19
- Update [Connection](#page-19-0) to Node in APIC, on page 20

# <span id="page-1-0"></span>**Add ACL Entry To APIC Function Node**

### **Summary**

Add an ACL entry to a function node in UCSD.

### **Description**

This task adds an access control list (ACL) entry to a function node. Input includes protocol information and source and destination port range on the APIC Controller.

#### **Inputs**

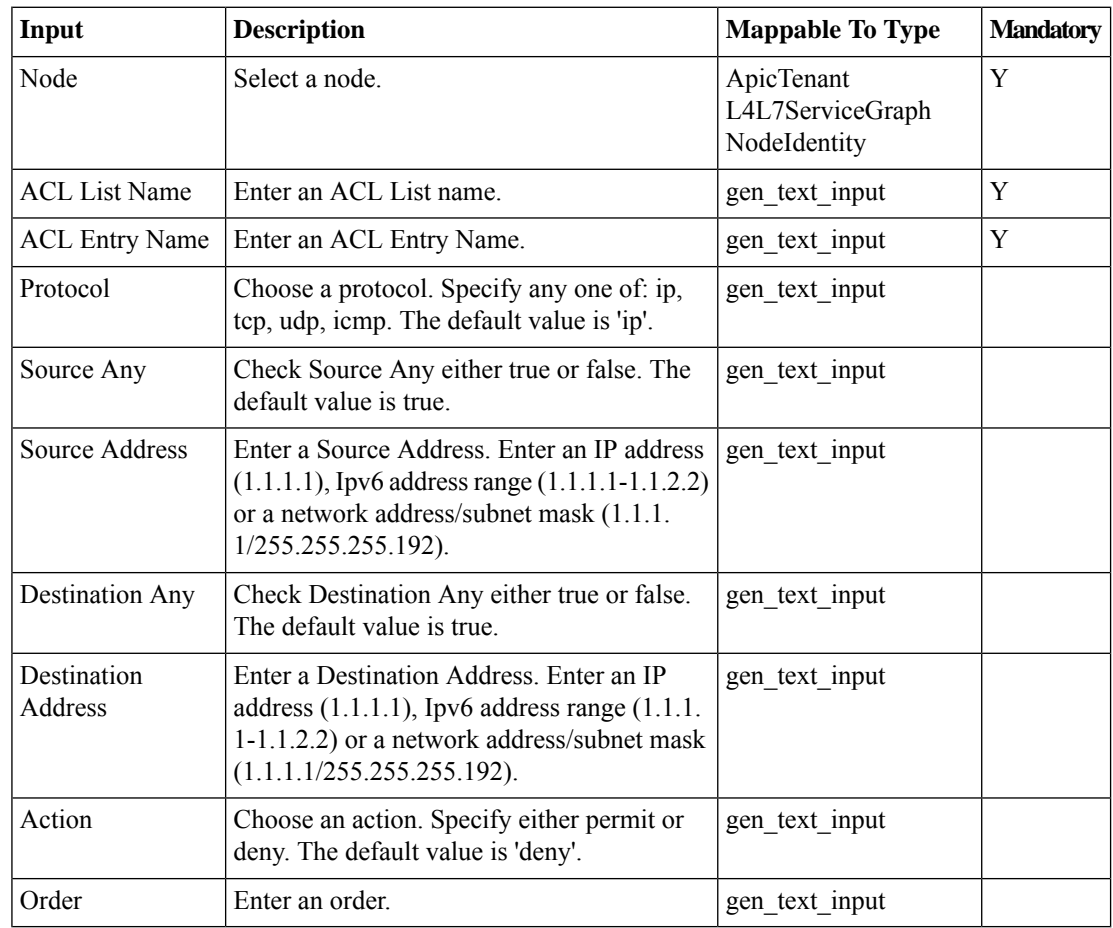

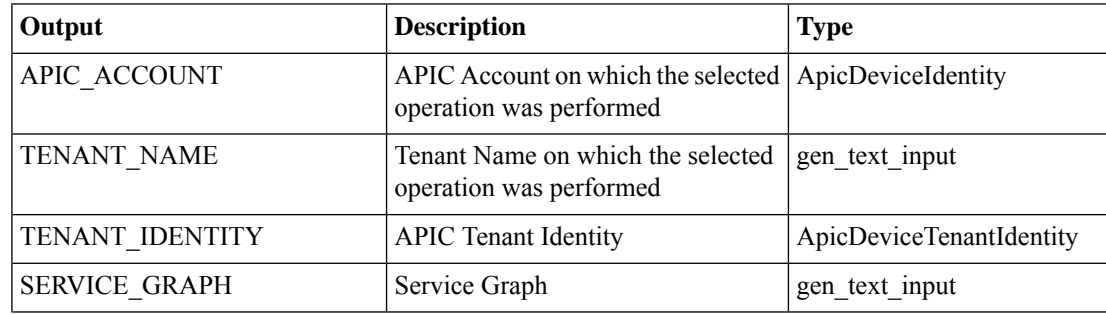

 $\mathbf l$ 

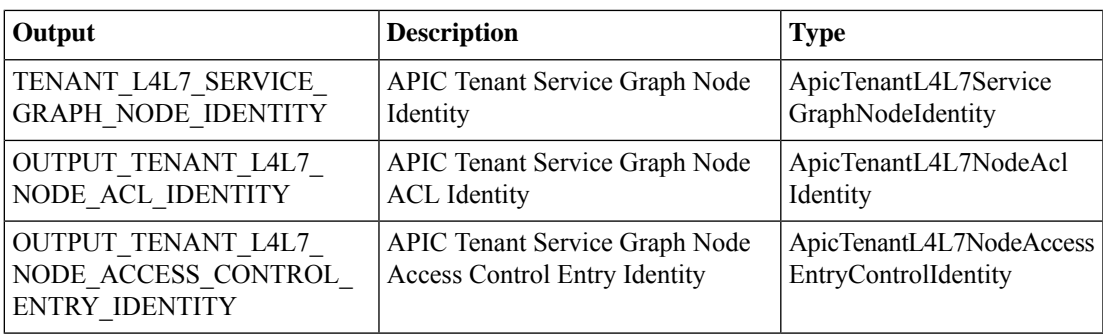

### <span id="page-3-0"></span>**Add APIC Function Node to L4-L7 Service Graph**

#### **Summary**

Add a function node to an L4-L7 service graph in UCSD.

#### **Description**

This task adds a function node to an L4-L7 service graph. Input includes a tenant name, node name, and service graph name on the APIC controller.

#### **Inputs**

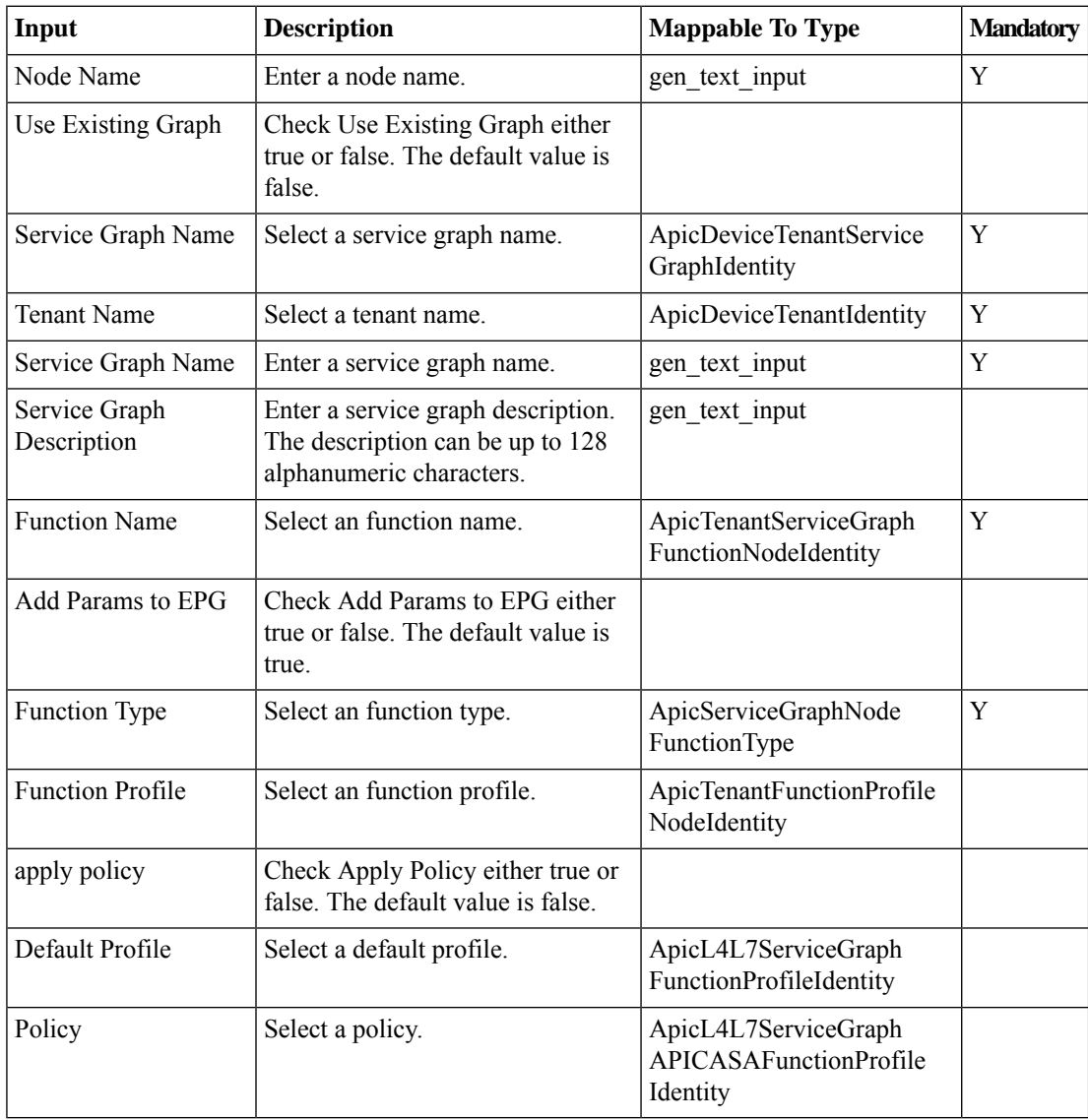

 $\mathbf l$ 

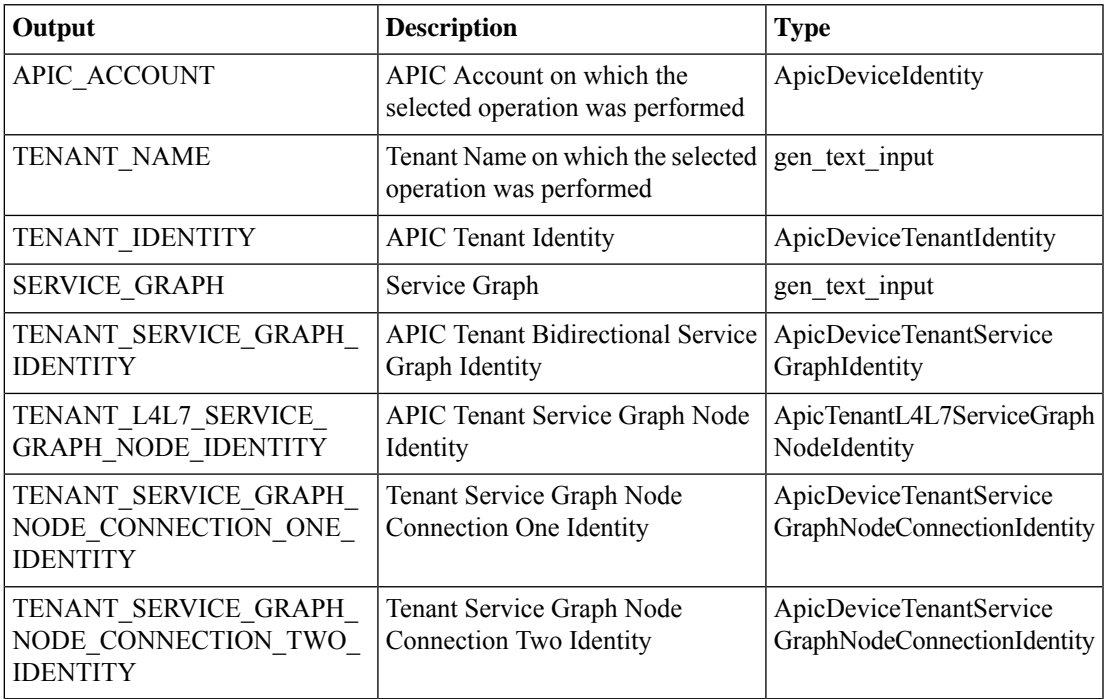

### <span id="page-5-0"></span>**Add Bridge Group Interface To APIC Function Node**

#### **Summary**

Add a bridge group interface to a function node.

#### **Description**

This task adds a bridge group interface with name and IP information to a function node. **Inputs**

#### **Input Description Mappable To Type Mandatory** ApicTenantL4L7Service | Y GraphNodeIdentity Node Select a node. Enter Bridge Group ID within the range  $\frac{1}{2}$  gen\_text\_input  $\frac{1}{Y}$ 1 to 100. Bridge Group ID Enter the IPv4 address of the bridge  $\qquad$  gen\_text\_input group interface in the format : i.i.i.i/m.m. IPv4 Address Value m.m. For example: 10.10.10.10/11.11. 11.11

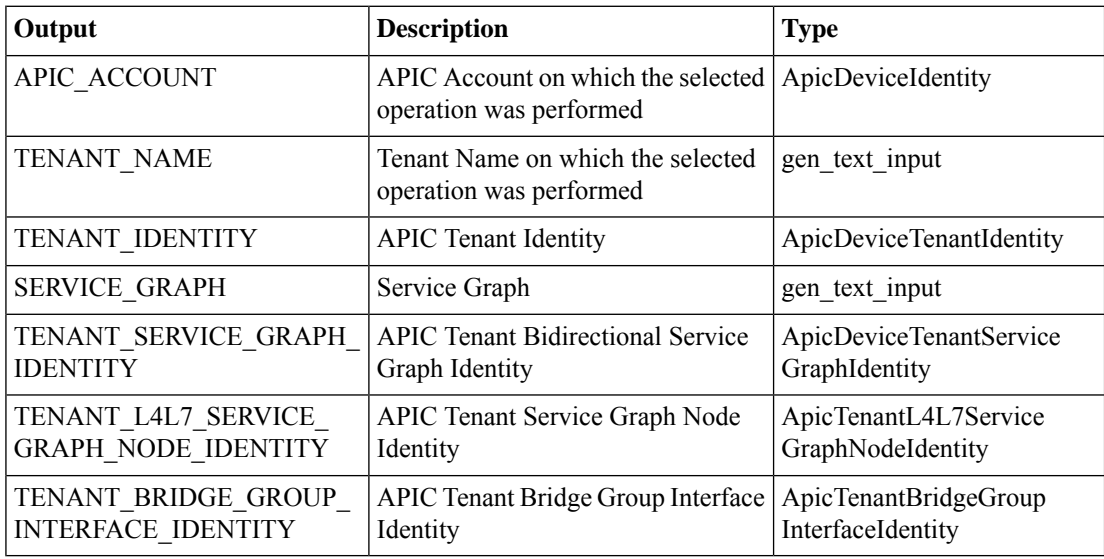

## <span id="page-6-0"></span>**Add Function Config Parameters To APIC Function Node**

#### **Summary**

Add function config parameters to a function node.

#### **Description**

This task adds function configuration parameters to a function node on the APIC controller. **Inputs**

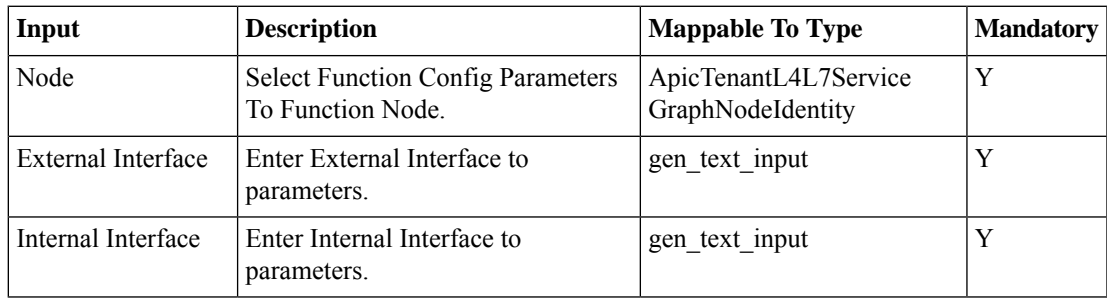

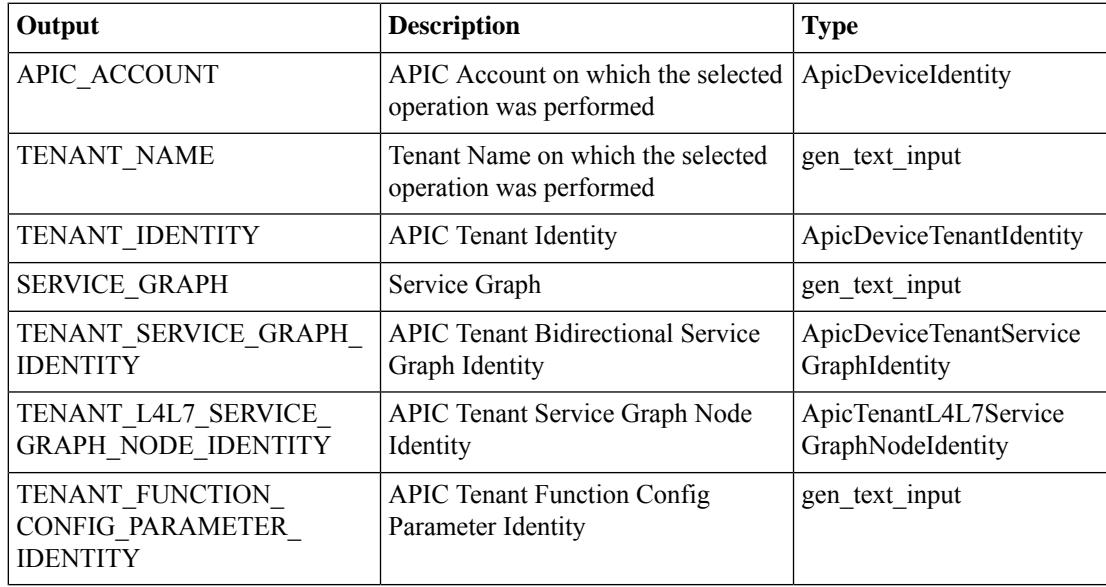

## <span id="page-7-0"></span>**Add Interface To APIC Function Node**

#### **Summary**

Add an interface to a function node.

### **Description**

This task adds an interface to a function node on the APIC controller.

#### **Inputs**

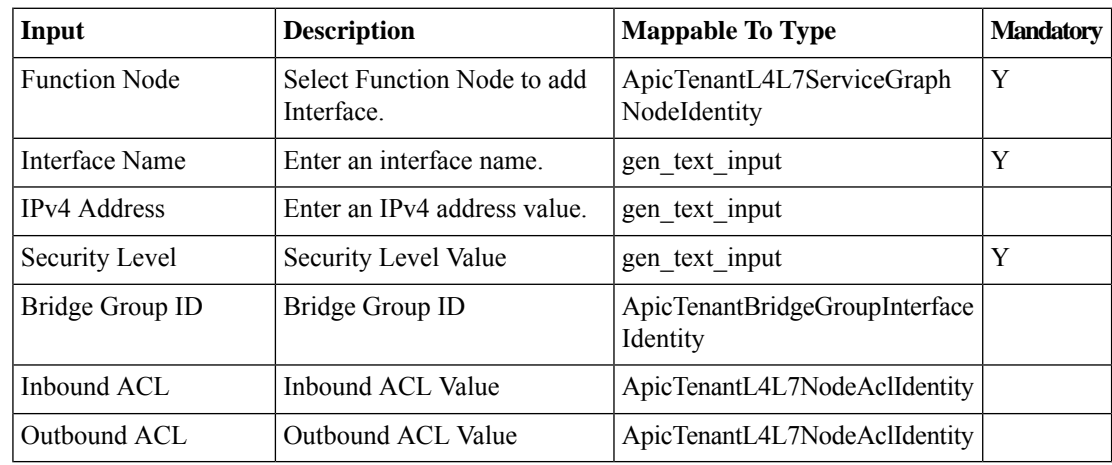

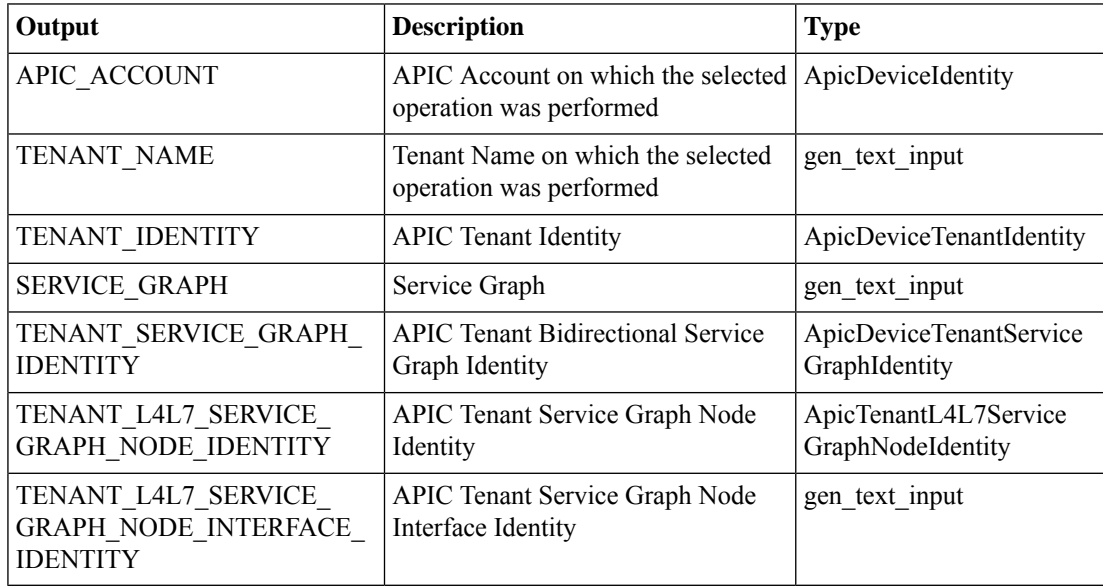

## <span id="page-8-0"></span>**Add Load Balancer Parameters To APIC Function Node**

#### **Summary**

Add load balancer parameters to a function node via APIC.

#### **Description**

This task adds load balancer parameters to a function node on the APIC Controller. It requires a function name, a service graph name and a node as inputs.

#### **Inputs**

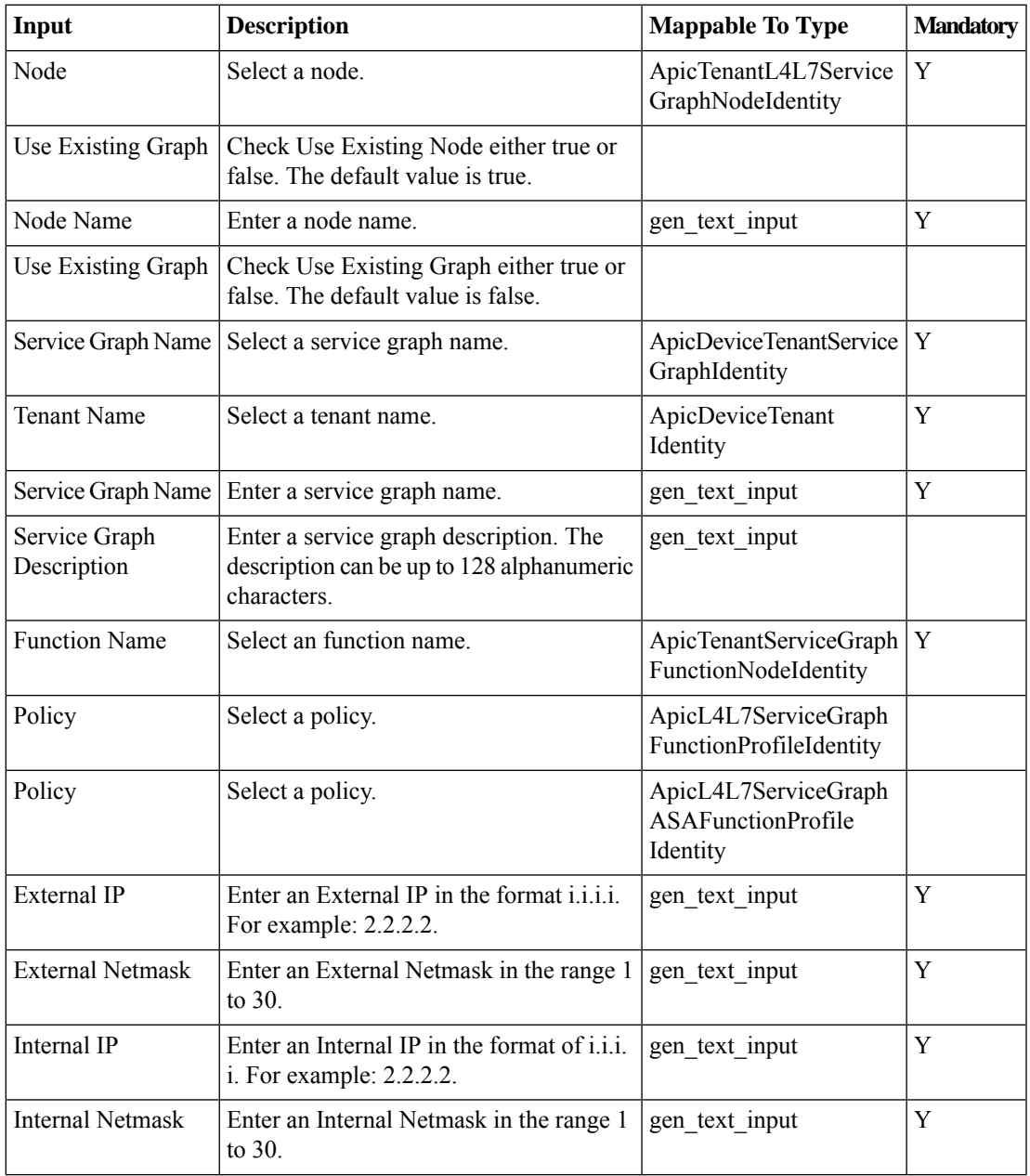

I

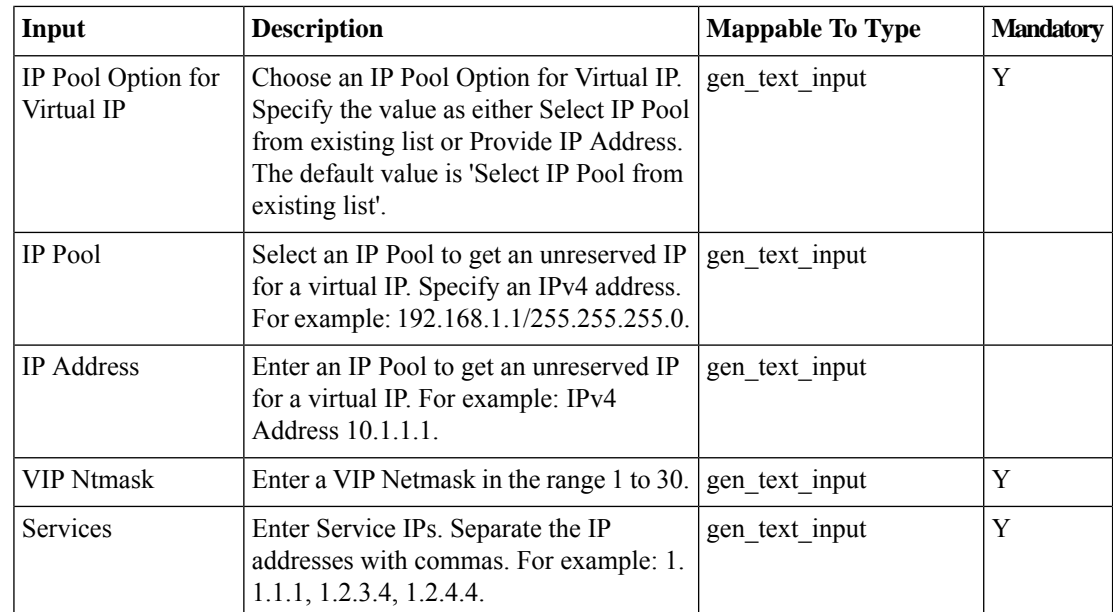

### **Outputs**

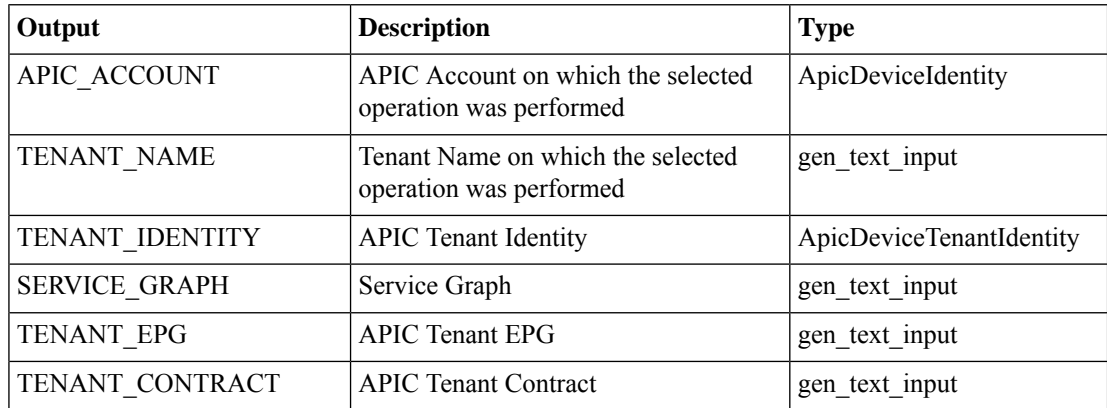

i.

## <span id="page-10-0"></span>**Add Network Object Parameters To APIC Function Node**

#### **Summary**

Add network object parameters to a function node.

#### **Description**

This task adds network object parameters to a function node on the APIC controller.

#### **Inputs**

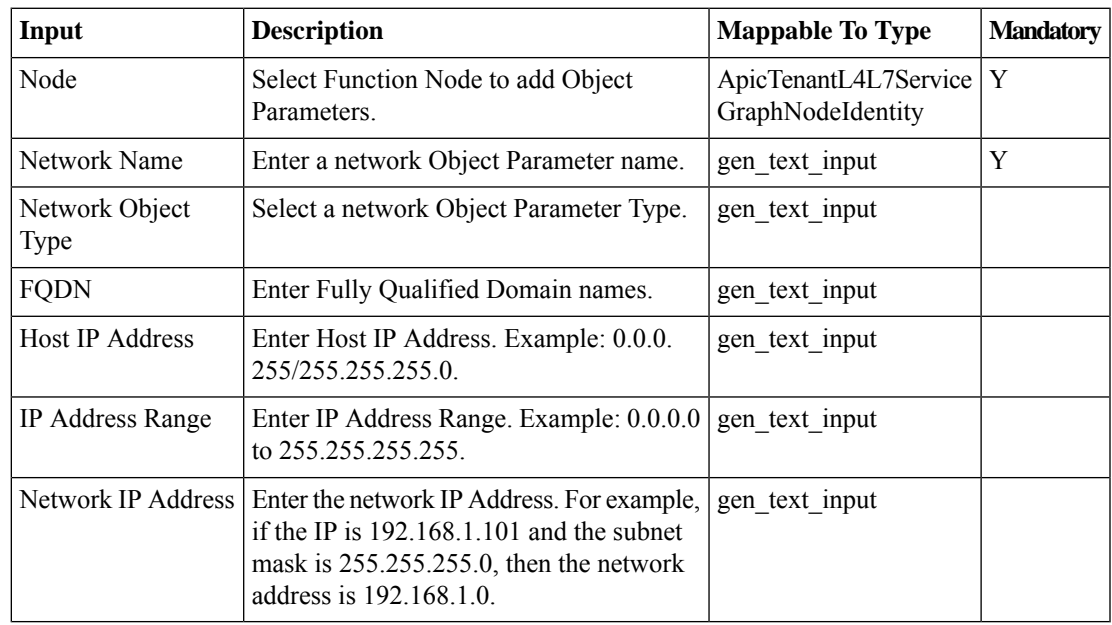

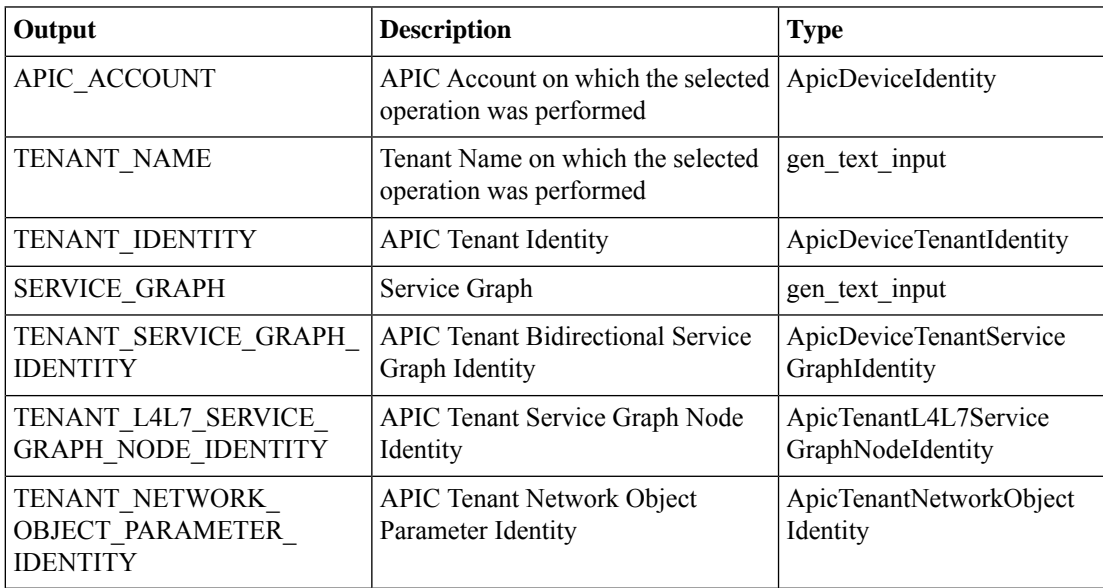

## <span id="page-11-0"></span>**Delete ACE From ACL on APIC Function Node**

#### **Summary**

Delete an ACE from an ACL on a function node via APIC.

#### **Description**

This task deteles an access control entry (ACE) From an access control list (ACL) on a function node on the APIC controller.

#### **Inputs**

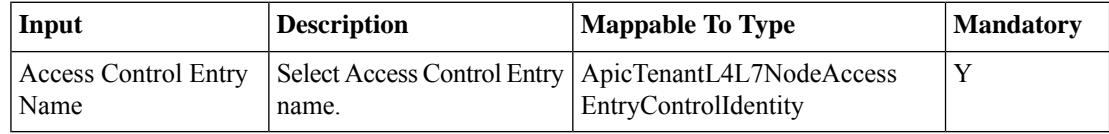

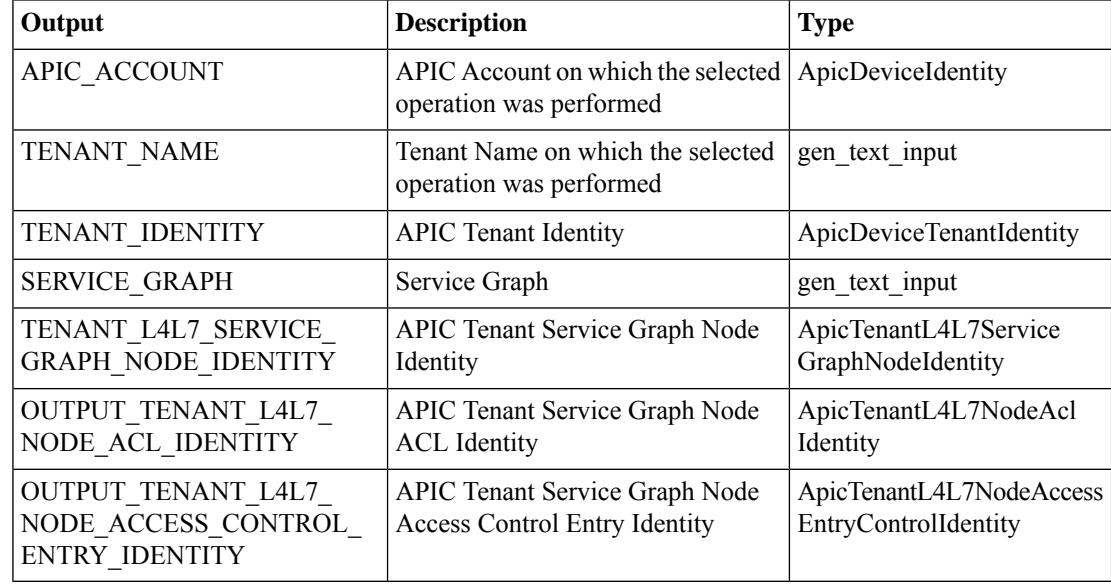

## <span id="page-12-0"></span>**Delete ACL Entry From APIC Function Node**

#### **Summary**

Delete an ACL entry from a function node via APIC.

#### **Description**

This task deletes an ACL entry from a function node on the APIC Controller.

#### **Inputs**

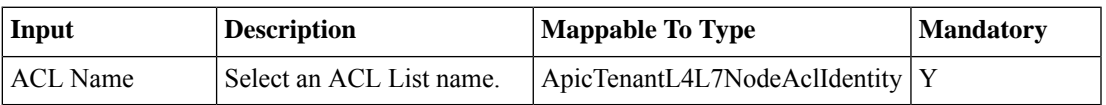

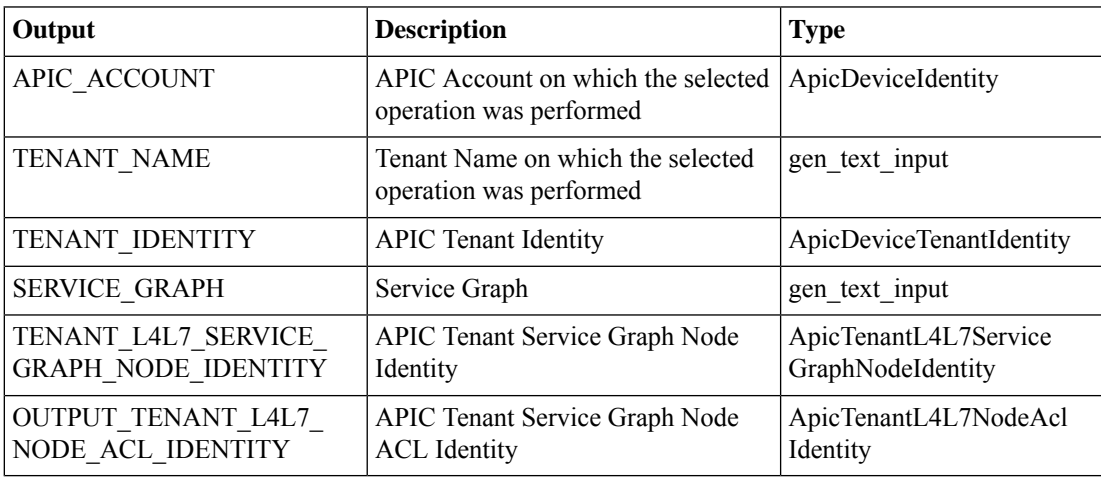

# <span id="page-13-0"></span>**Delete APIC Function Node from L4-L7 Service Graph**

#### **Summary**

Delete a function node from an L4-L7 service graph.

#### **Description**

This task deletes a function node From an L4-L7 service graph on the APIC controller. **Inputs**

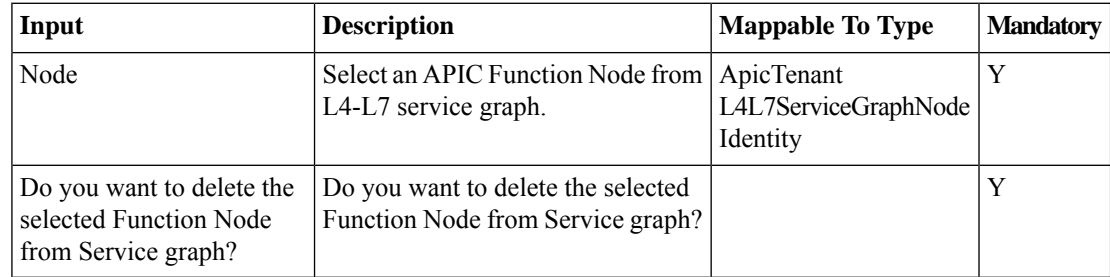

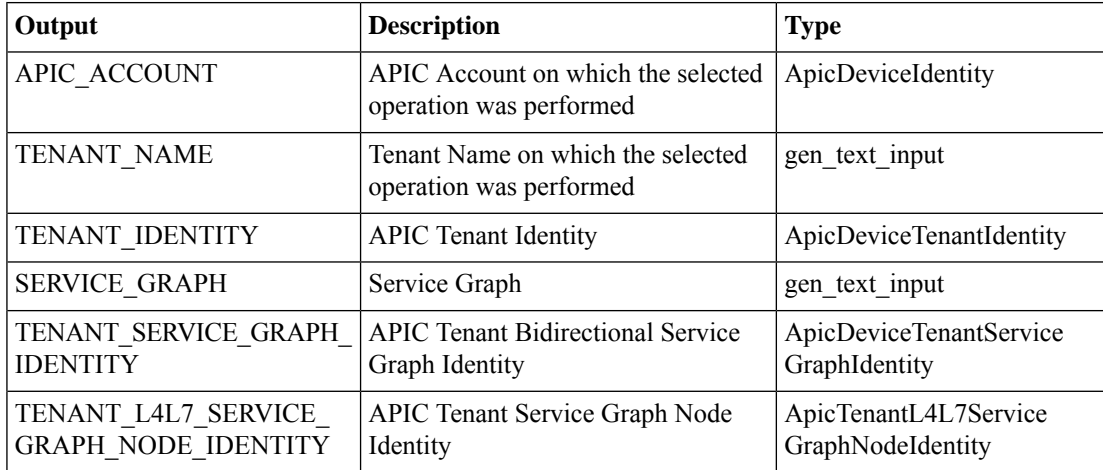

# <span id="page-14-0"></span>**Delete Bridge Group Interface From APIC Function Node**

#### **Summary**

Delete bridge group interface from a function node.

#### **Description**

This task deletes a bridge group interface from a function node.

#### **Inputs**

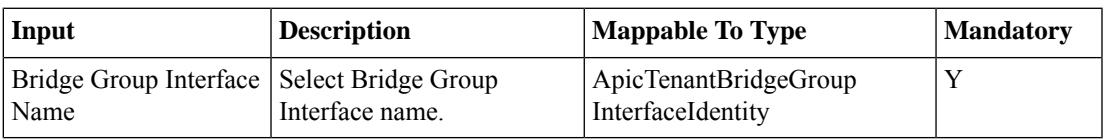

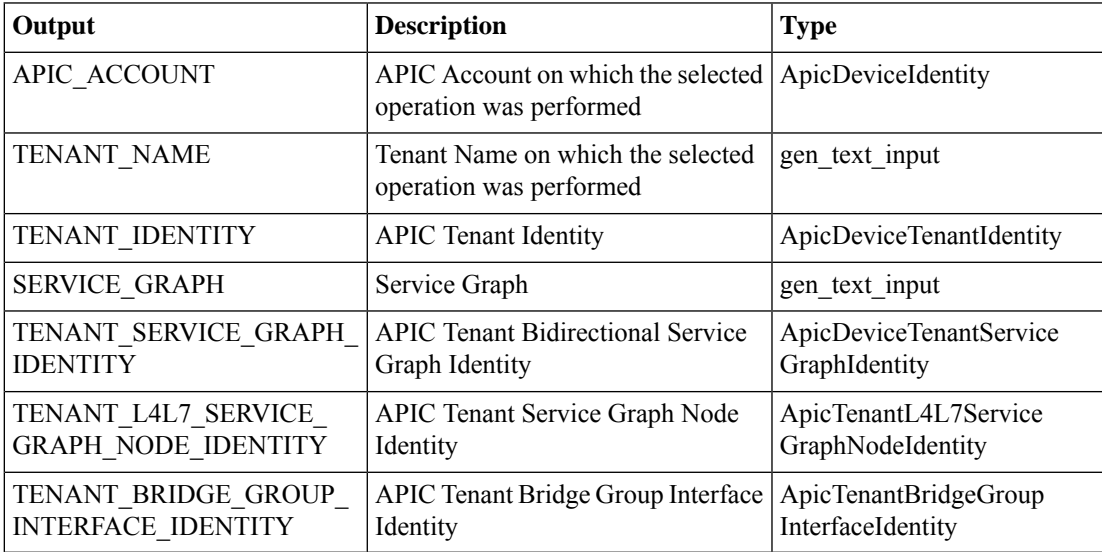

### <span id="page-15-0"></span>**Delete Function Config Parameters From APIC Function Node**

#### **Summary**

Deletes function config parameters from a function node.

### **Description**

This task deletes function config parameters from a function node. It requires an external interface and an internal interface as input.

#### **Inputs**

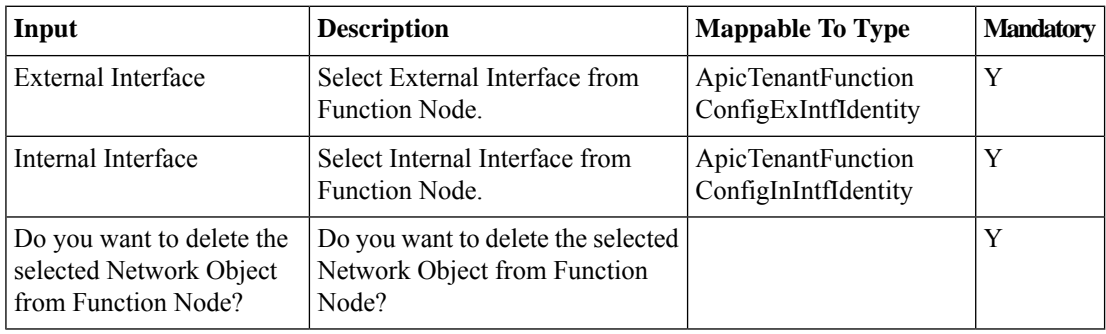

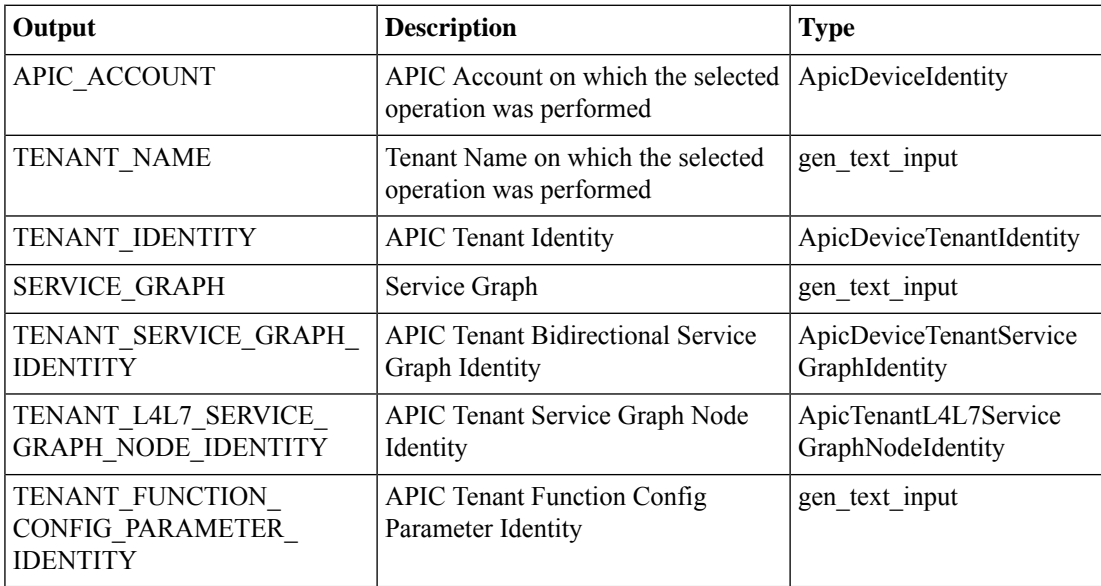

### <span id="page-16-0"></span>**Delete Interface From APIC Function Node**

#### **Summary**

Delete an interface from a function node.

#### **Description**

This task deletes n interface from a function node on the APIC controller.

#### **Inputs**

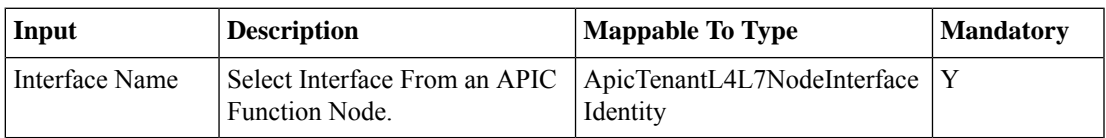

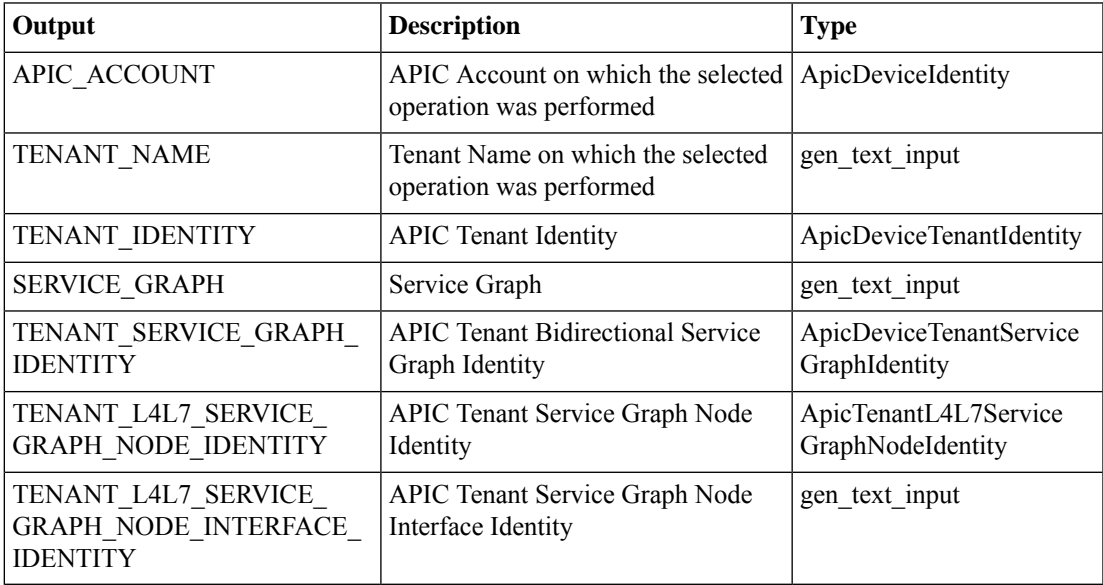

### <span id="page-17-0"></span>**Delete Load Balancer Parameters From APIC Function Node**

#### **Summary**

Delete load balancer parameters from a function node.

#### **Description**

This task deletes load balancer parameters from a function node on the APIC controller. **Inputs**

### **Input Description Mappable To Type Mandatory** ApicTenantLBParameterizedNode | Y Identity Node Select a node.

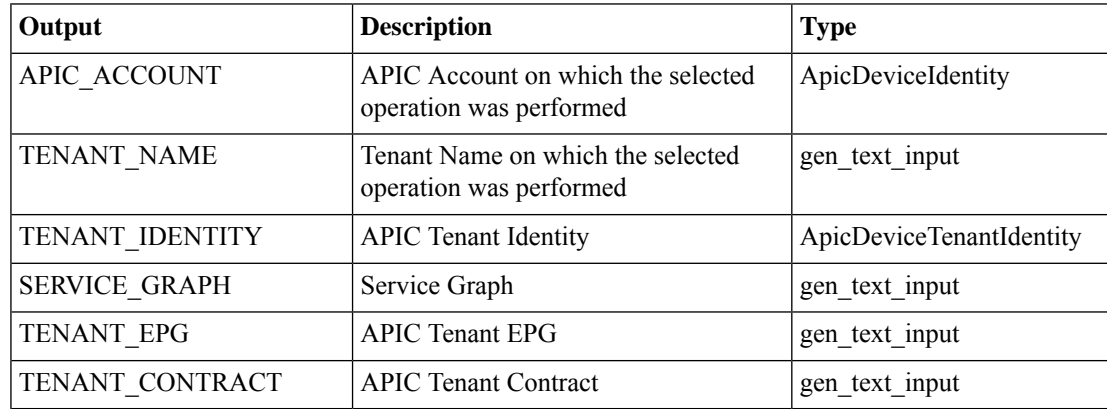

## <span id="page-18-0"></span>**Delete Network Object Parameters From APIC Function Node**

#### **Summary**

Delete network object parameters from a function node.

#### **Description**

This task deletes network object parameters from a function node. A network object is required as input. **Inputs**

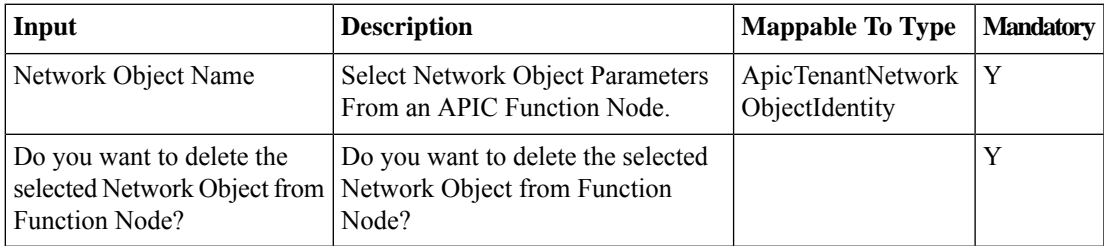

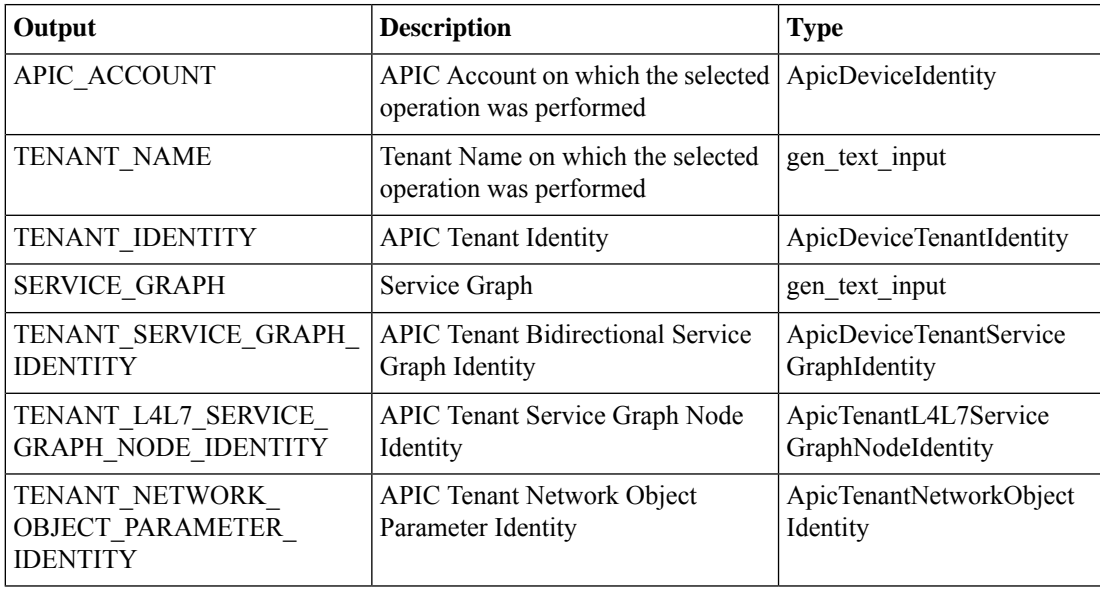

# <span id="page-19-0"></span>**Update Connection to Node in APIC**

#### **Summary**

Update a connection to a node.

#### **Description**

This task updates a connection to a node on the APIC controller.

#### **Inputs**

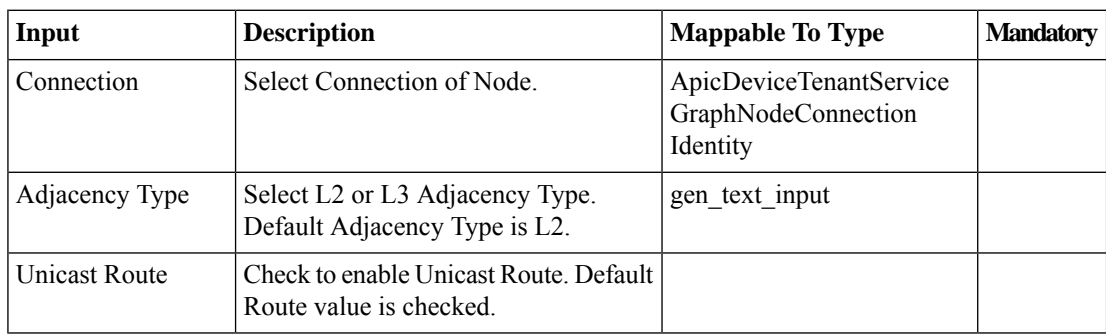

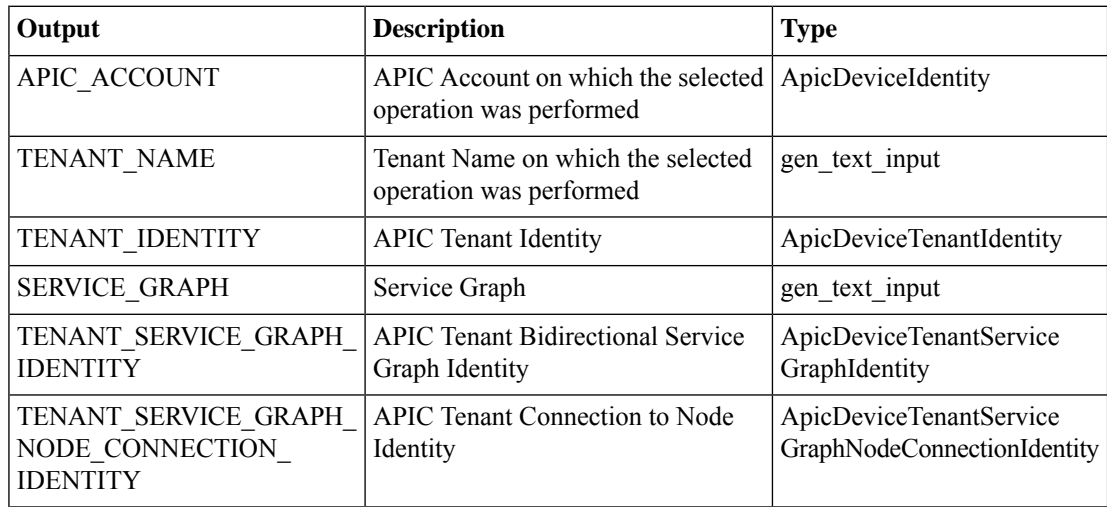